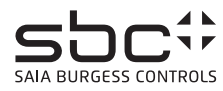

## PCD7.L121 -Ein- / Ausgangs "RIO" Modul mit 4 digitalen Eingängen 24 VAC/DC und 2 Relais 250 VAC/16 A -Applikations Modul für Funktionen "Licht" und "Beschattung".

**Beschreibung**<br>Das RIO-Modul ist als Saia-S-Bus Datenknoten für dezentrale Schaltaufgaben entwickelt worden. Über eine DDC vom Typ PCDx / PCS1 können die Eingänge gelesen sowie die Hand - Auto Funktion überwacht werden. Die Adressierung und Identifizierung des Modules wird dabei mit den beiden Adressschaltern (×1 / ×10) auf der Frontseite ermöglicht. Es können die Adressen 00 bis 99 eingestellt werden. An einem Busstrang können dabei gleichzeitig bis zu 100 RIO-Module und max. 3 PCD-Stationen angeschlossen werden.

## **Technische Daten** Bussystem Saia-S-Bus

Eussystem<br>
Übertragungsrate 1200...38400<br>
Übertragungsmode Parity / Data Übertragungsmode Buslänge max. 1200 m (ohne Repeater) Nennspannung UN 24 VDC (15 VDC…32 VDC) Nennspannung UN 24 VD<br>Stromaufnahme <50 m<br>Leistungsaufnahme 1.2 W Leistungsaufnahme 1.2 W Einschaltdauer relativ 100 % wiederbereitschaftszeit Betriebstemperaturbereich 0 °C…+55 °C<br>Lagertemperaturbereich -25 °C…+70 °C Lagertemperaturbereich<br>Schutzbeschaltung

Ansprechzeit 15 ms (Daten empfangen bis Reaktion Daten senden)<br>Wiederbereitschaftszeit <3 s<br>Betriebstemperaturbereich 0 °C...+55 °C Schutzbeschaltung Verpolschutz der Betriebsspannung Verpolschutz von Speisung und Bus Eingangszustandsanzeige Gelbe LED<br>Funktionsanzeige Grüne LED Enigatige Grüne LED für Bustätigkeit<br>Funktionsanzeige Grüne LED für Bustätigkeit<br>Betriebsanzeige Rote LED für BUS-Fehlerm Betriebsanzeige Rote LED für BUS-Fehlermeldung Besonderheiten Handbedienebene mit Rückmeldung für die Relais über den Bus Eingänge galvanisch getrennt. Prüfspannung Eingang / BUS 2500 VAC / 50 Hz / 1 min.

Ann Machael Schaltspannung max. 250 VAC<br>17 VDC Dauerstrom max. 16 A / Relais - max 80 A/20 ms)<br>-3 VDC 2ul. Schalthäufigkeit 360 Schaltspiele/h

Eingangsspannung max. 30 VDC Ausgangskontakte 2 Umschaltkontakte Eingangsstrom (24VDC) 6 m Schaltspannung max. 250 VAC

1,5mm<sup>2</sup> / Federkraftklemme<br>beliebig

**Signaleingänge**<br>
Eingangsspannung max. 30 VDC and Ausgangskontakte

ohne Abstand

Für die Errichtung und Inbetriebnahme die gültigen Vorschriften beachten:

- 1. Anlage spannungsfrei schalten<br>2. Modul am Bestimmungsort mor
- 2. Modul am Bestimmungsort montieren.<br>3. Kabel mit Drahtdurchmesser von max. 1.5 mm<sup>2</sup> der Schutzart entsprechend in das Gerät einführen.
- 4. Drähte an die Federkraftklemmen anschliessen

Die Versorgungsspannung und den Feldbus an der steckbaren Federkraftklemme anschliessen.

**Achtung!! Federkraftklemmen für Bus und Speisung nicht vertauschen.** 

### **Anschlussbild**

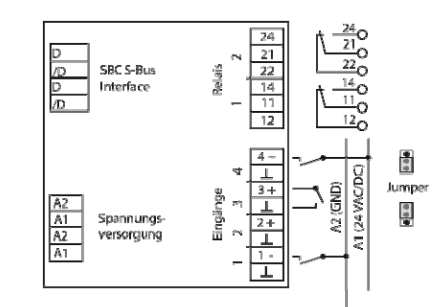

### Funktionsweise RIO

Gehäuseabmessung

Low-Signalerkennung

Das Gerät arbeitet als unabhängiges Ein-/Ausgangsmodul. Die Eingangsinformation wird via S-Bus Protokoll an die Masterstation übertragen und die Relaisausgänge schalten die Schaltbefehle nach Befehl der Masterstation.

**<u>Gehäuse</u><br>S**chutzart nach DIN 40050 IP65<br>Anschlussklemme 1,5mm<sup>2</sup>

Somain.<br>Gehäuseabmessung BxHxT 159x41,5x120mm<br>Anreihbar ohne Abstand

Einbaulage belief<br>Gewicht 350g

<u>Funktionsweise Applikation</u><br>Die Eingänge werden in Abhängigkeit der gewählten Applikationsvariante direkt auf die Relaisfunktion geschalten. Auf eine Eingangsaktion erfolgt somit eine direkte Relaisfunktion. Es können die

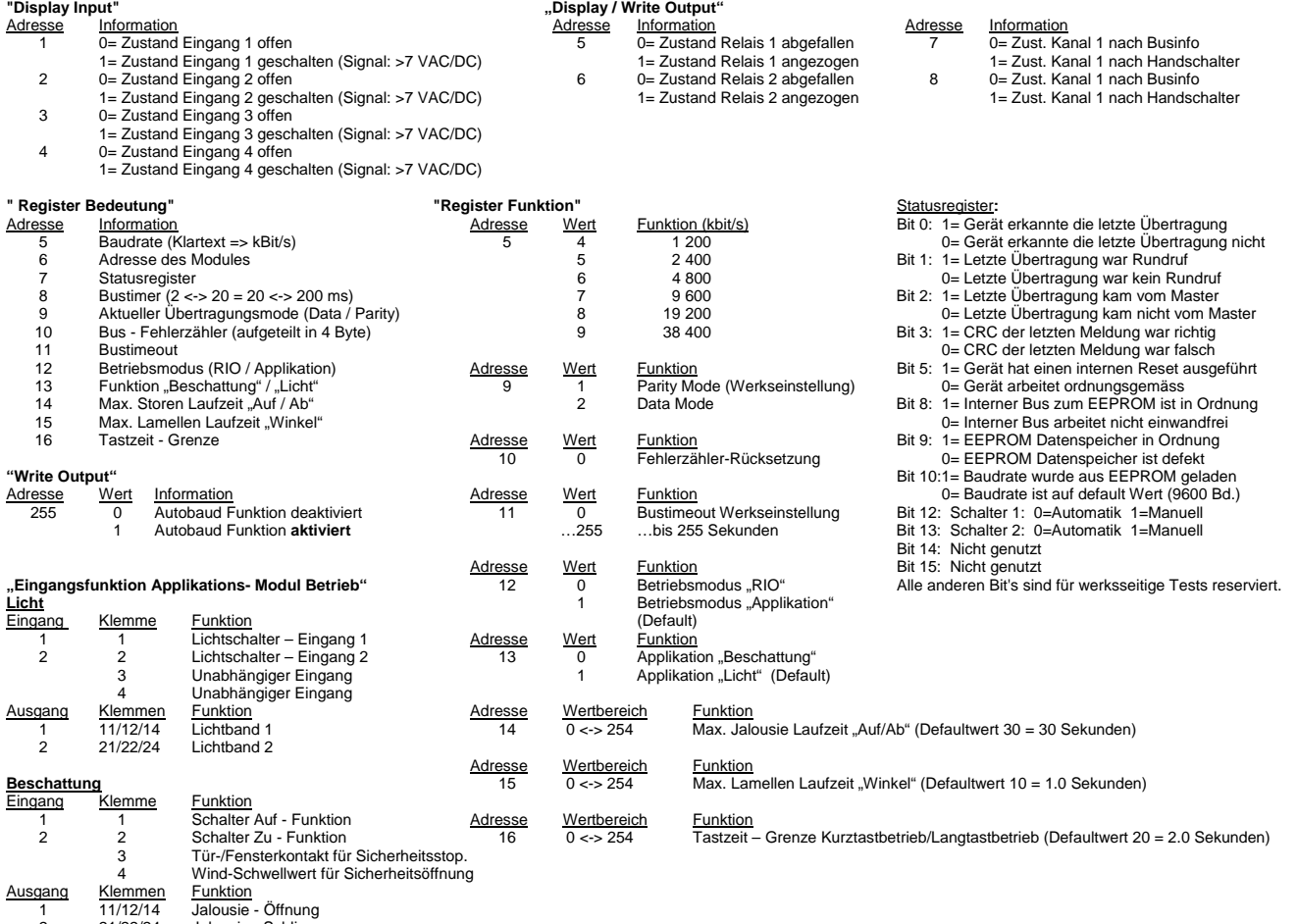

2 21/22/24 Jalousie - Schliessung

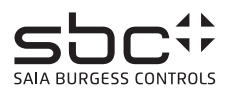

## **Applikation Licht** (Register 12 - "1" / Register 13 - "1")

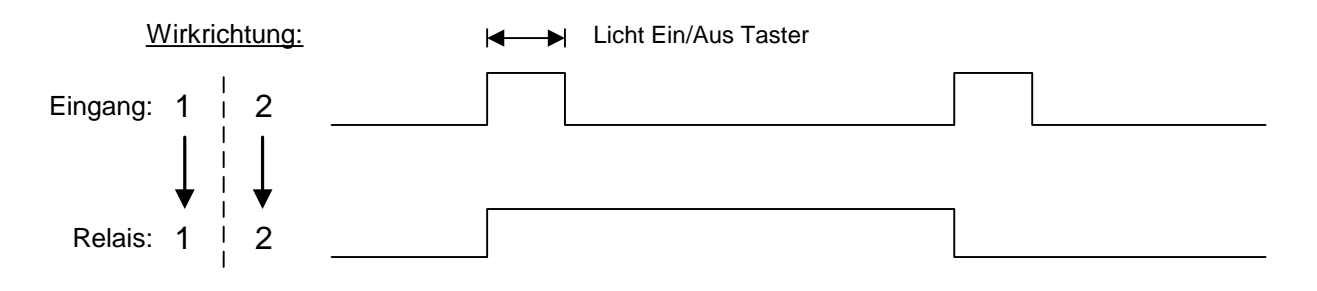

## **Applikation Beschattung** (Register 12 - "1" / Register 13 - "0")

## **Schalter Kurztastbetrieb** ( Winkel - Lamellenverstellung)

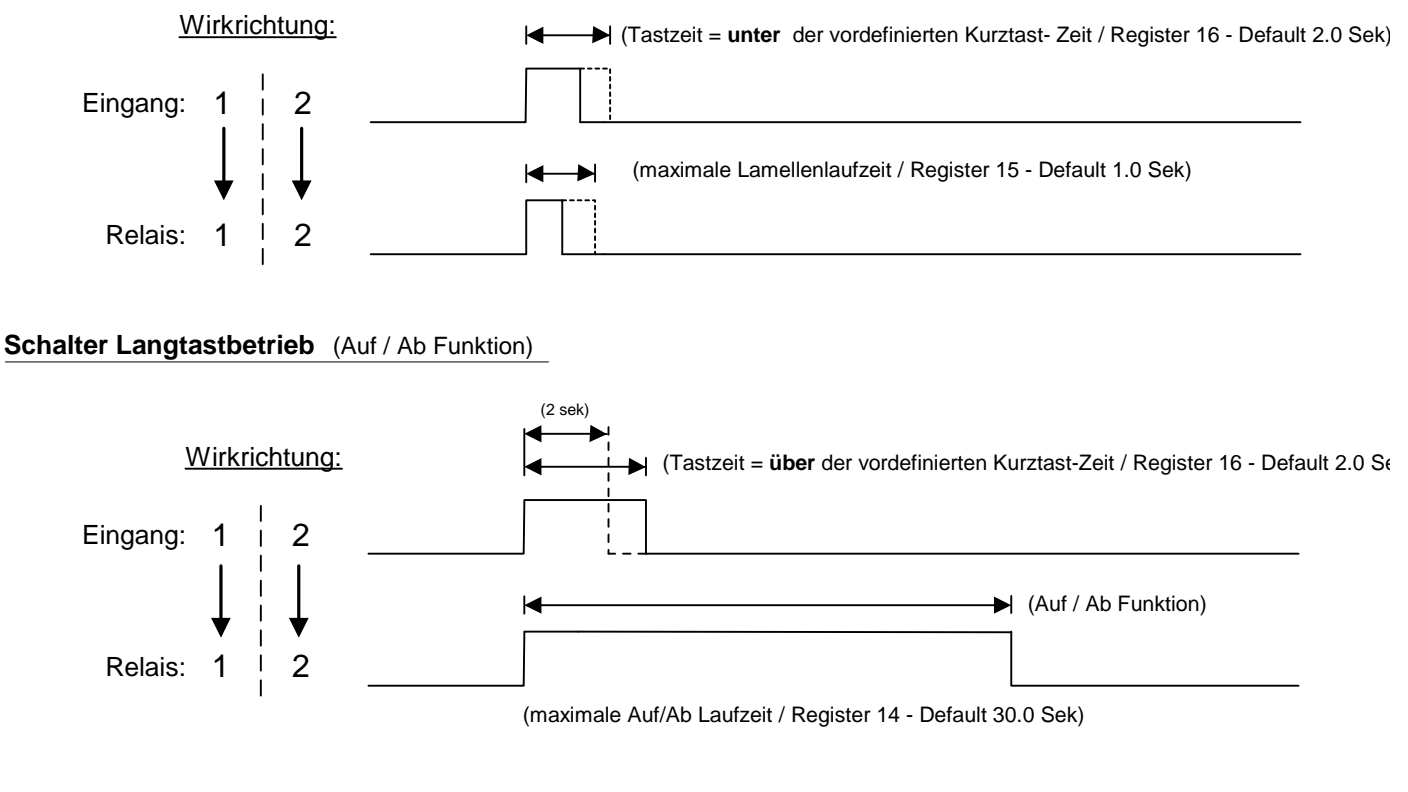

### **Laufzeit - Unterbrechung** (Auf / Ab Funktion)

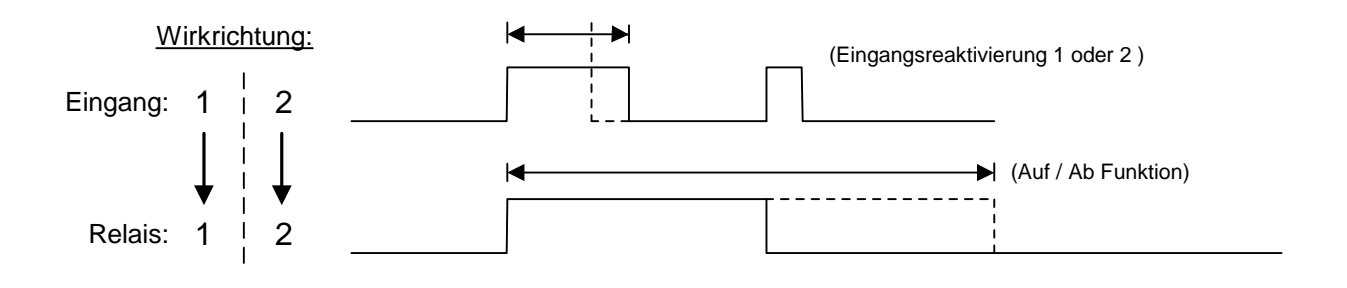

PCD7.L121 -Input / Output "RIO" module with 4 digital inputs 24 VAC/DC and 2 Relays 250 VAC/16 A -Application module for operation mode "Light" and "Blinds"

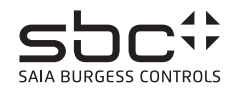

<u>Description</u><br>The RIO module was developed as a Saia S-Bus data node for local switching tasks. Via a DDC of the type PCDx / PCS1, inputs can be read and manual/auto function monitored. Two<br>address switches (x1 / x10) on t

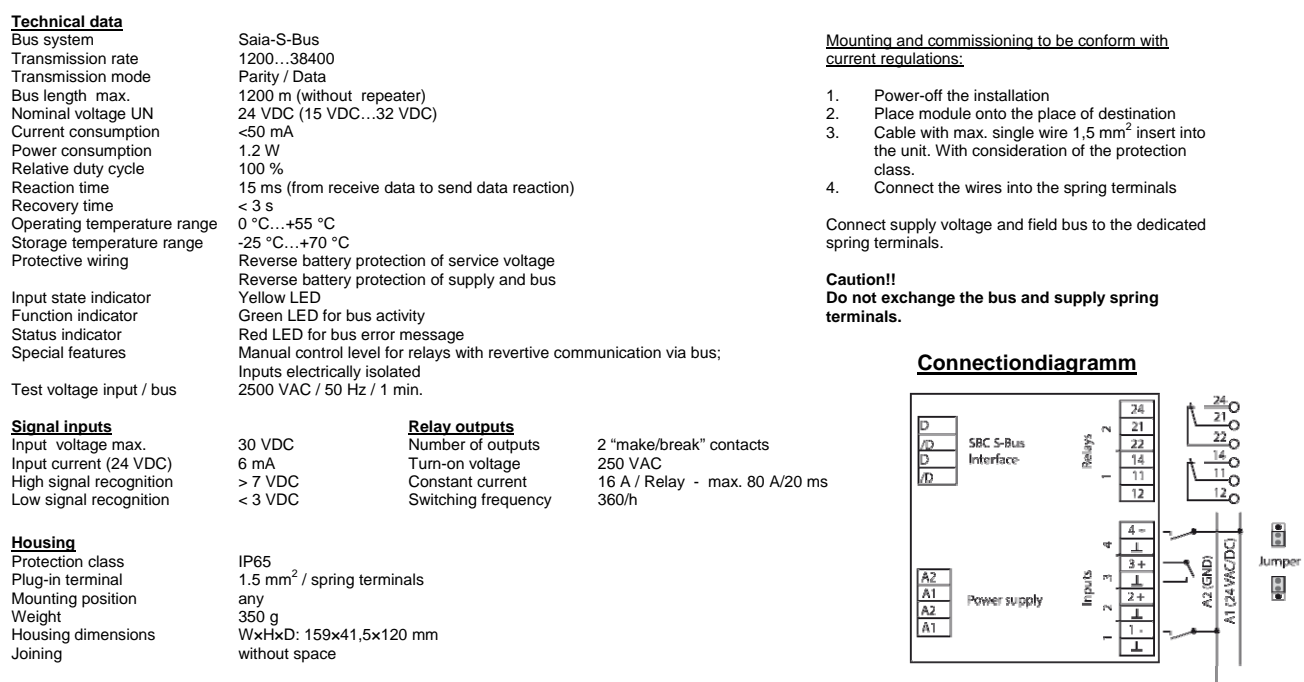

Operation behaviour "RIO" mode<br>The device works as an independent input/output module. The input information will be transmit to the master station by the S-Bus protocol. The relay output will switch on/off<br>The device work

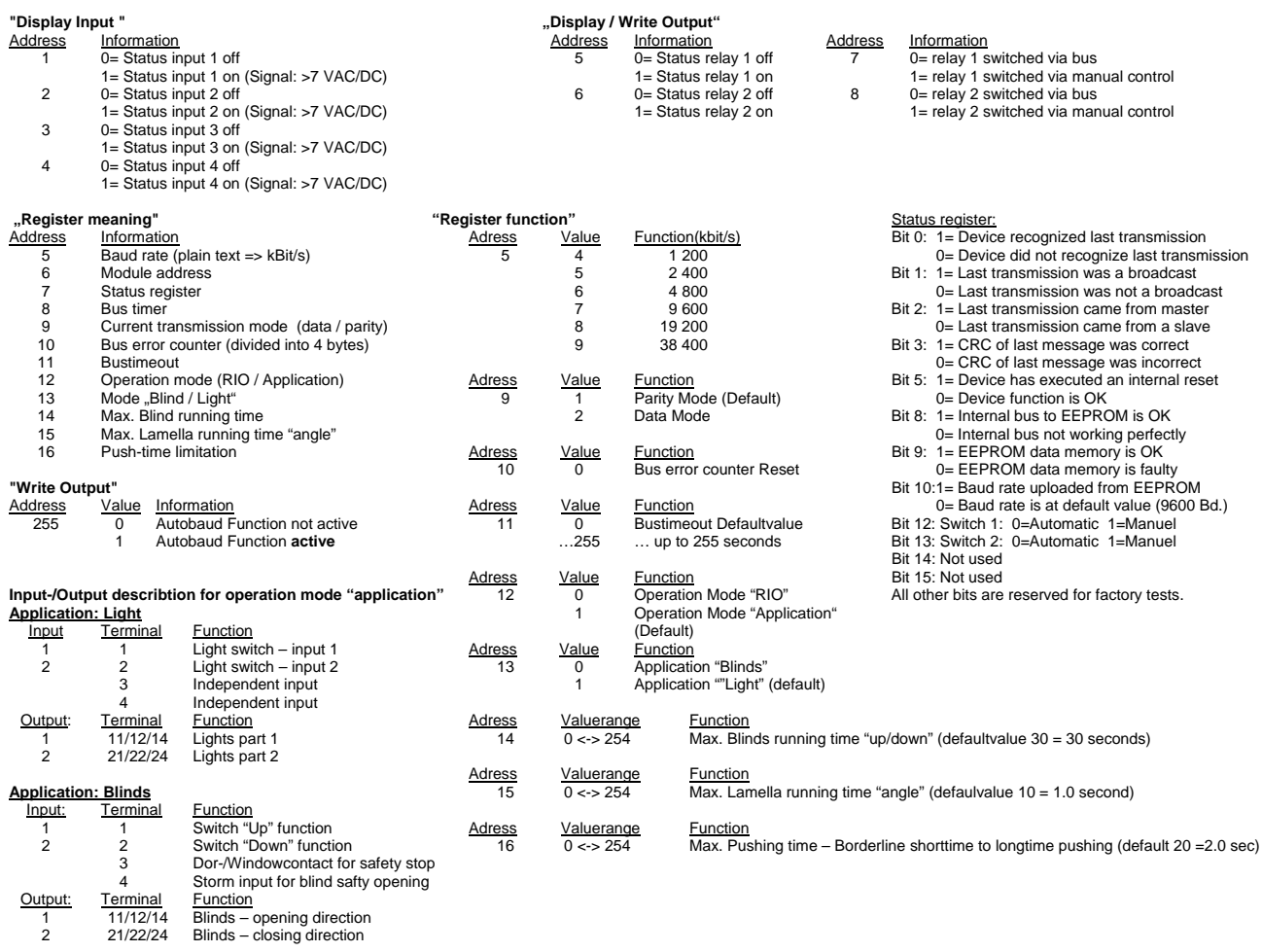

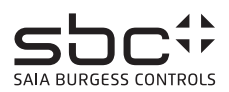

# **Application Light** (Register 12 - "1" / Register 13 - "1")

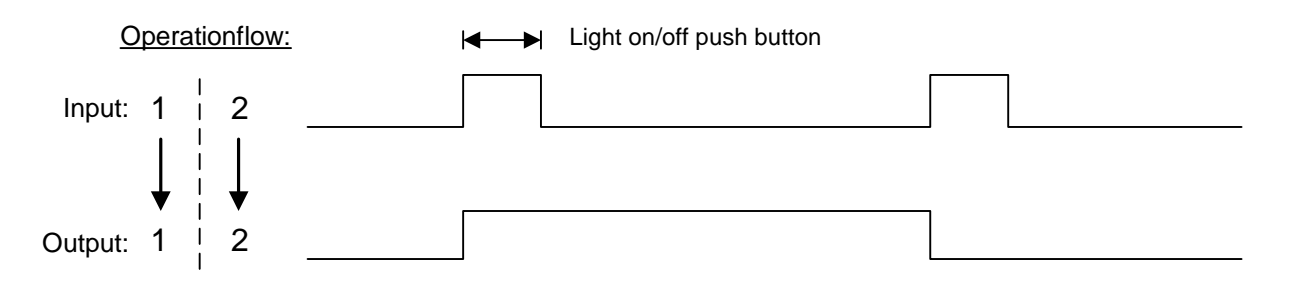

# **Application Blinds** (Register 12 - "1" / Register 13 - "0")

## **Switch shorttime pushing** (Lamella - Angle rotation)

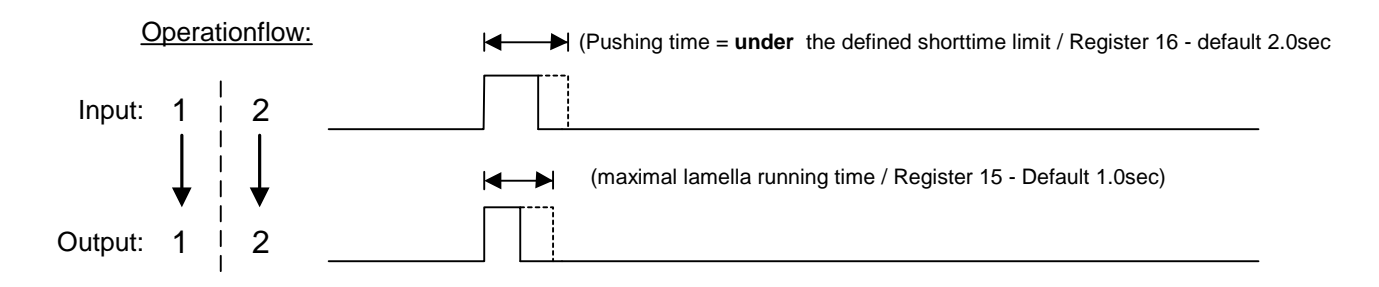

## **Switch longtime pushing** (Up / Down Function)

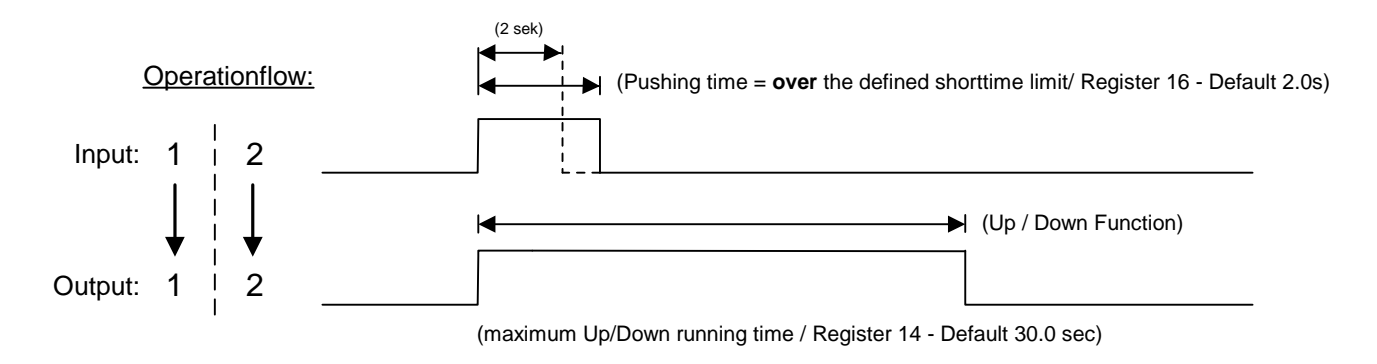

## **Running time - Interruption** (Up / Down Function)

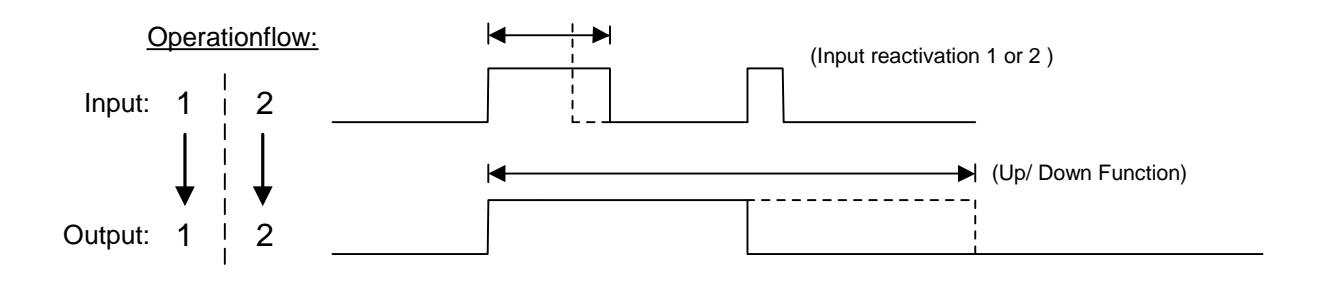